## **Notes on ESpec**

 $\odot$  Gunnar Gotshalks  $10$ -1

# **What is ESpec?**

- A collection of classes that help organize the test cases for a program
- A user adds test cases to the appropriate structure
- The **ESpec** sub-system runs the test cases
- A report is created in one html file for each test class and one html file that combines all the reports of all the test classes.
- You read the reports with a browser.

# **Installing ESpec in Windows**

#### **Be sure to install Eiffel 6.6 first**

- Go to the following web page **http://www.cse.yorku.ca/~sel/espec/download.htm**
- Click on [**Here**] on the first line
	- » **with label "Espec (Simplified without GUI)"**
- This downloads a zip file that you unzip producing the folder **espec\_simple**
- Move the folder to where you have your Eiffel projects.
- Set an environment variable **espec** to point to the folder **espec\_simple**
	- » **--> System control panel --> Advanced tab, and select the button Environment Variables**

## **Example use of ESpec – part 1**

• All tests in one class

```
class ROOT_CLASS
inherit ES_TEST
create make
feature
   make
     do
       add_boolean_case (agent bool1)
       add_violation_case (agent viol1)
       add_violation_case_with_tag ("tag", agent viol1)
       run_espec
     end
```
**…**

#### **Example use of ESpec – part 2**

• Have one **TEST\_CLASS** for every class you want to test

```
class TEST_CLASS
   inherit ES_TEST
create make
feature -- Test class creation
   … See slide "Feature -- Test class creation"
feature -- Test cases
  … See slide "Feature -- Test cases"
end
```
#### **Feature -- Test class creation**

```
make
  -- Defines the test cases to use
  do
    add_boolean_case (agent test_junk)
    add_violation_case (agent test_precondition)
    add_violation_case_with_tag
      ("valid_bounds" , agent test_precondition)
end
```
#### **Feature -- Test cases creation**

```
test_junk : BOOLEAN
       do
          comment("test_junk")
          Result := true -- Try with false
       end
```

```
test_precondition
       local array : ARRAY[STRING]
        do
          comment("test_precondition")
          create array.make(5,1) -- Try with make(1,5)
             -- Try after changing, on previous slide,
              -- 
"valid_bounds" to "wrong_tag"
        end
```
#### **Putting many test classes together**

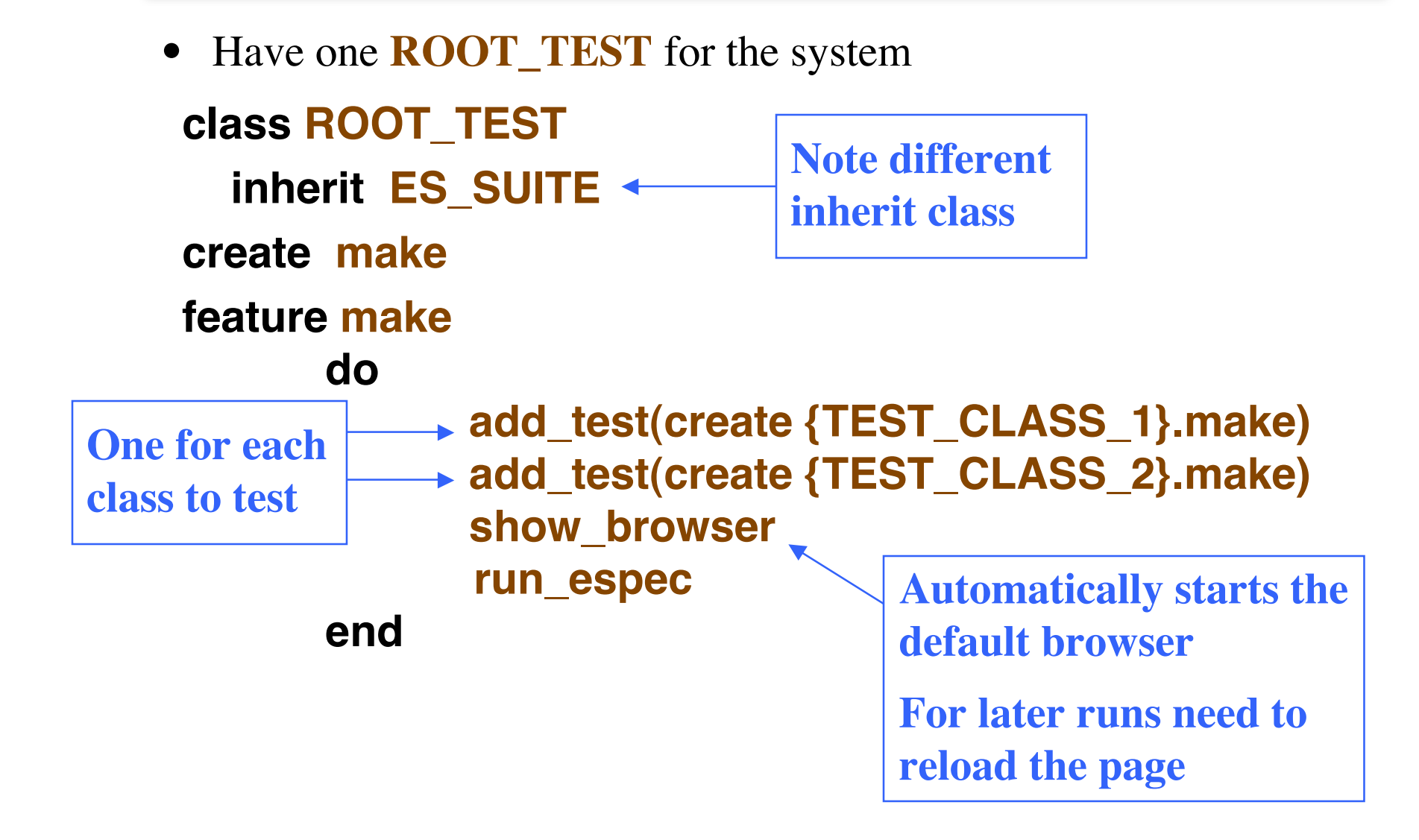

#### **Running the tests – method 1**

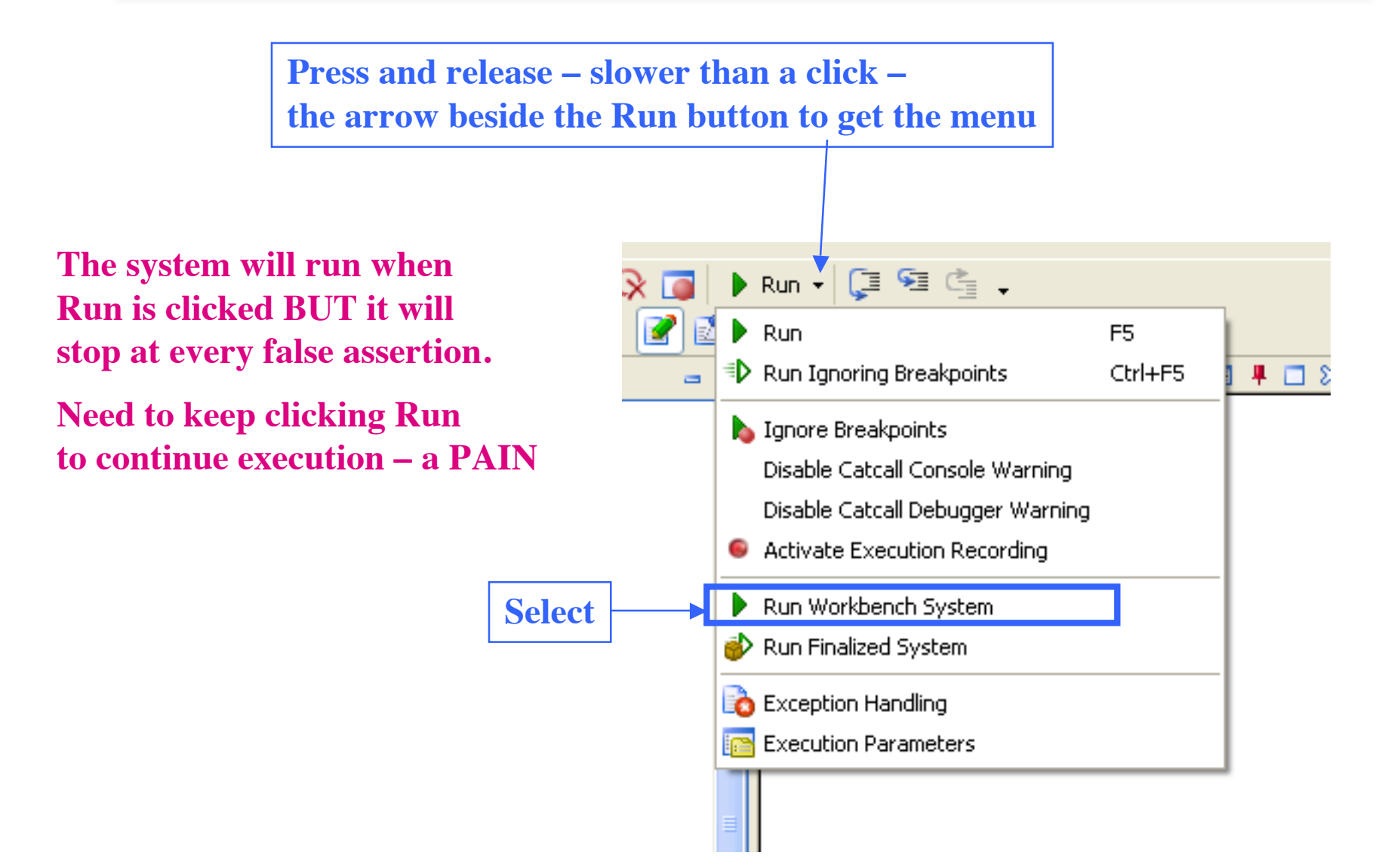

## **Running the tests – method 2**

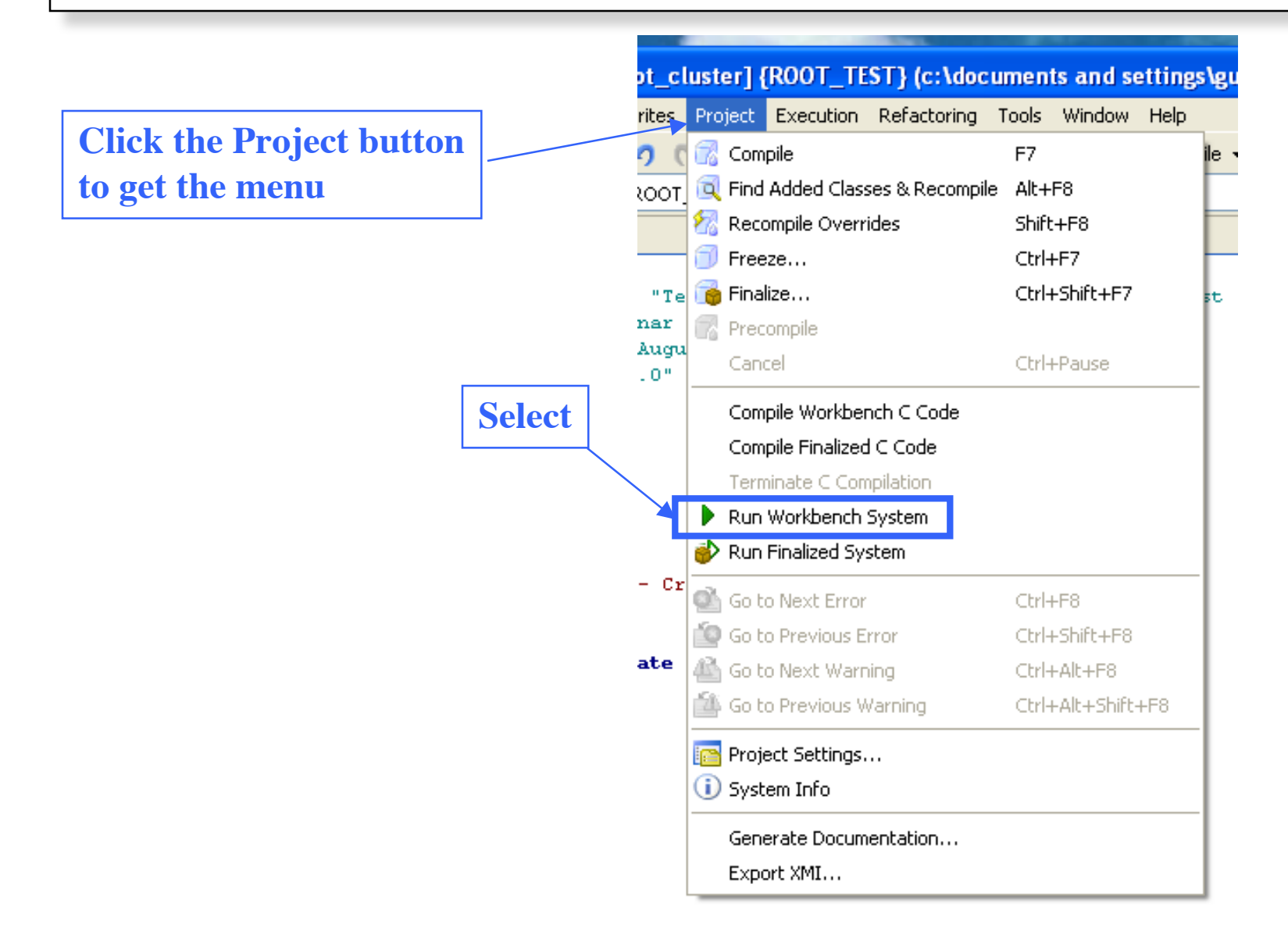

## **Freeze'ing the system**

![](_page_10_Figure_1.jpeg)